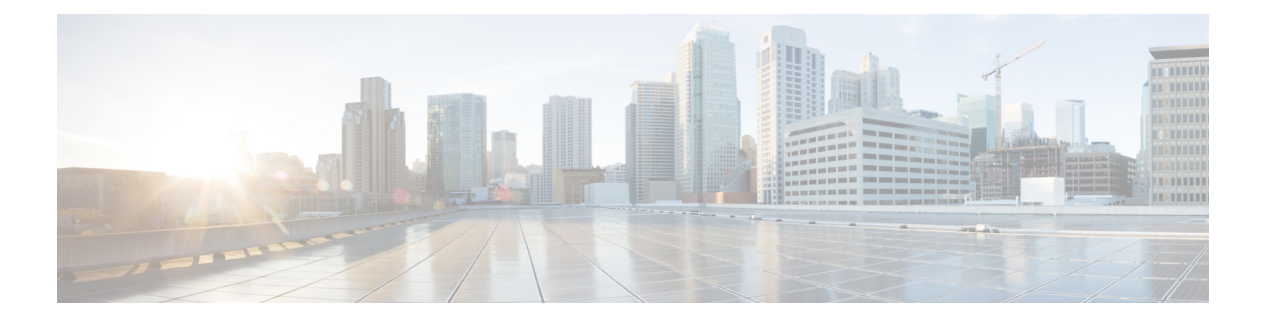

# 逆ルート注入

逆ルート注入(RRI)とは、リモートトンネルエンドポイントによって保護されているネット ワークおよびホストのルーティング プロセスに、スタティック ルートを自動的に組み込む機 能です。保護されているこれらのホストおよびネットワークは、リモート プロキシ アイデン ティティと呼ばれます。

各ルートは、リモート プロキシ ネットワークとマスクを基にして作成され、リモート トンネ ル エンドポイントがこのネットワークへのネクスト ホップとなります。ネクスト ホップとし てバーチャル プライベート ネットワーク (VPN) のリモート ルータを使い、暗号化プロセス によってトラフィックを強制的に暗号化します。

- 逆ルート注入の前提条件 (1 ページ)
- 逆ルート注入の制約事項 (1 ページ)
- 逆ルート注入に関する情報 (2 ページ)
- RRI の設定方法 (3 ページ)
- RRI の設定例 (4 ページ)
- その他の参考資料 (5 ページ)
- RRI の機能情報 (6 ページ)

## 逆ルート注入の前提条件

• RRI で生成されたスタティック ルートの伝播にダイナミック ルーティング プロトコルを 使用する場合は、IP ルーティングをイネーブルにし、スタティック ルートを再配布する 必要があります。

## 逆ルート注入の制約事項

• スタティック クリプト マップでは、適用済みのクリプト マップに RRI が設定されている 場合、必ずルートが存在します。スタティックマップに常に表示されるルートのデフォル ト動作は、**static**キーワードが**reverse-route**コマンドに追加されない限り適用されません。

• RIB のプレフィックスに、手動で設定されたタグ付きのスタティックルートと、RRI を介 して挿入されたタグのないルートがあるとします。このようなシナリオでは、ルート選択 に一貫性がなくなり、手動設定ルートまたはRRIルートのいずれかが選択される可能性が あります。

そのような一貫性のなさを回避するには、次の作業のいずれかを行う必要があります。

- ルータのすべてのピア VPN ネットワークへのスタティックルートを手動で設定する 場合は、暗号マップからリバースルート設定を削除することでRRIを無効にします。
- RRI を介して挿入されたルートの暗号マップに同一のタグを設定します。

### 逆ルート注入に関する情報

### 逆ルート注入

RRI とは、リモート トンネル エンドポイントによって保護されているネットワークとホスト のルーティング プロセスに、スタティック ルートを自動的に組み込む機能です。保護されて いるこれらのホストおよびネットワークは、リモート プロキシ アイデンティティと呼ばれま す。

各ルートは、リモート プロキシ ネットワークとマスクを基にして作成され、リモート トンネ ル エンドポイントがこのネットワークへのネクスト ホップとなります。リモート VPN ルータ をネクストホップとして使用することによって、トラフィックは強制的に暗号プロセスを通し て暗号化されます。

VPN ルータでスタティック ルートが作成されたあと、この情報がアップストリーム デバイス に伝播されます。これにより、アップストリーム デバイスでは、IPsec 状態フローを維持する ためのリターントラフィックの送信先として適切なVPNルータを特定できるようになります。 適切な VPN ルータを判定することができれば、サイトで複数の VPN ルータを使用してロード バランシングやフェールオーバーを実行する場合や、デフォルト ルートでリモート VPN デバ イスにアクセスできない場合に特に役立ちます。ルートは、グローバル ルーティング テーブ ルまたは適切な Virtual Routing and Forwarding (VRF) テーブルに作成されます。

スタティック クリプト マップ テンプレートであってもダイナミック クリプト マップ テンプ レートであっても、RRIはクリプトマップごとに適用されます。この2つのタイプのマップの デフォルト動作は次のとおりです。

• ダイナミック クリプト マップでは、ルートは、リモート プロキシの IPsec セキュリティ アソシエーション (SA) が正常に確立されるとすぐに作成されます。リモート プロキシ へのネクストホップは、リモートVPNルータ経由となります。リモートVPNルータのア ドレスは、ダイナミック クリプト マップ テンプレートの作成中に学習および適用されま す。ルートは、SA が削除されたあとに削除されます。スタティック クリプト マップの IPsec 送信元プロキシで作成されたルートは、スタティック マップのデフォルト動作であ り、クリプト ACL (次の項目を参照)に基づいたルートの作成よりも優先されます。

• スタティック クリプト マップでは、クリプト アクセス リストに定義されている宛先情報 を基にルートが作成されます。ネクスト ホップは、クリプト マップにアタッチされてい る最初の set peer 文から取得します。RRI、ピア、またはアクセス リストがクリプト マッ プから削除されると、必ずルートも削除されます。この動作は、以降の項で説明するよう に、RRI の拡張機能を追加することで変わります。

## **RRI** の設定方法

### スタティック クリプト マップを使用した **RRI** の設定

#### 手順の概要

- **1. enable**
- **2. configure terminal**
- **3. crypto map {** *map-name* } **{** *seq-name*} **ipsec-isakmp**
- **4. reverse-route** [**static** | **tag** *tag-id* [**static**] | **remote-peer**[**static**] | **remote-peer** *ip-address* [**static**]]

#### 手順の詳細

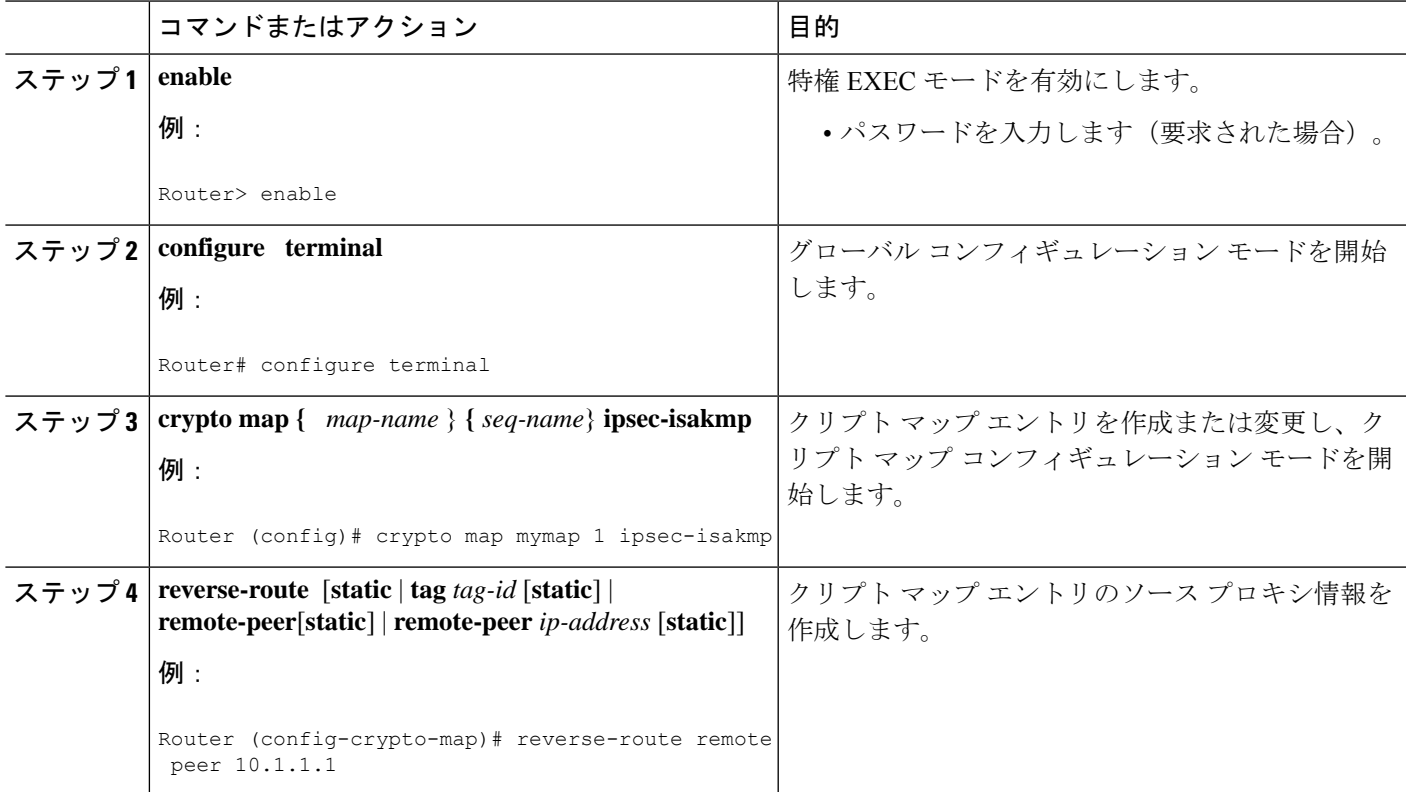

### ダイナミック マップ テンプレートでの **RRI** の設定

#### 手順の概要

- **1. enable**
- **2. configure terminal**
- **3. crypto dynamic-map** *dynamic-map-name dynamic-seq-name*
- **4. reverse-route** [**static** | **tag** *tag-id* [**static**] | **remote-peer**[**static**] | **remote-peer** *ip-address* [**static**]]

#### 手順の詳細

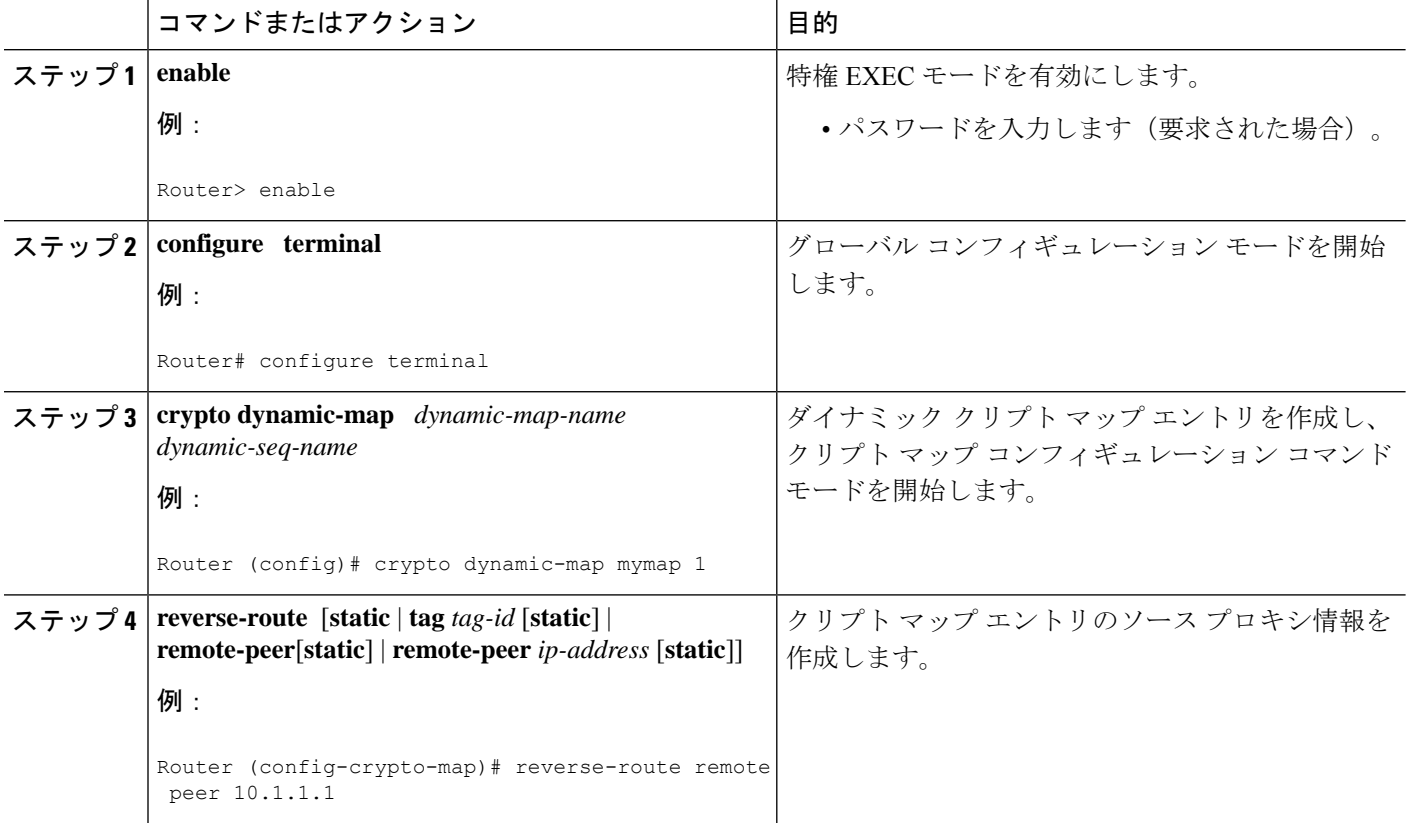

## **RRI** の設定例

### **Crypto ACL** が存在する場合の **RRI** の設定例

次に、すべてのリモート VPN ゲートウェイを 192.168.0.3 でルータに接続している例を示しま す。RRI がスタティック クリプト マップに追加され、crypto アクセス コントロール リスト (ACL)で定義されている発信元ネットワークおよび発信元ネットマスクを基にルートを作成 します。

```
crypto map mymap 1 ipsec-isakmp
set peer 10.1.1.1
reverse-route
set transform-set esp-3des-sha
match address 102
Interface FastEthernet 0/0/1
ip address 192.168.0.2 255.255.255.0
standby name group1
standby ip 192.168.0.3
crypto map mymap redundancy group1
access-list 102 permit ip 192.168.1.0 0.0.0.255 10.0.0.0 0.0.255.255
```
### 2つのルート(リモートエンドポイント用とルート再帰用)を作成す る場合の **RRI** の設定例

次に、クリプト マップが設定されているインターフェイスを介して、リモート エンドポイン ト用とリモートエンドポイントへのルート再帰用の2つのルートを作成する場合の例を示しま す。

reverse-route remote-peer

## その他の参考資料

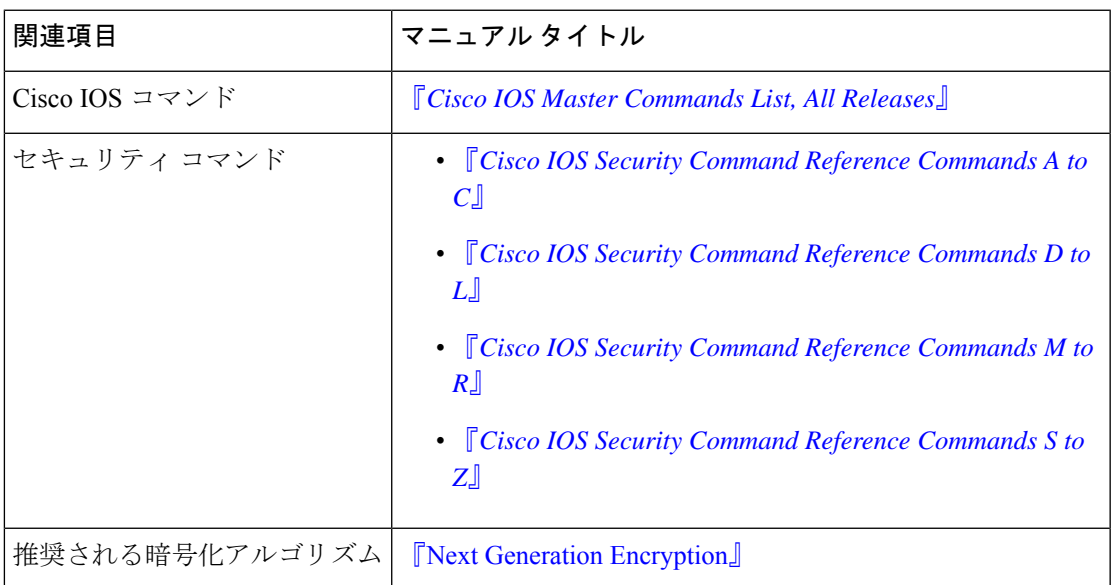

#### 関連資料

シスコのテクニカル サポート

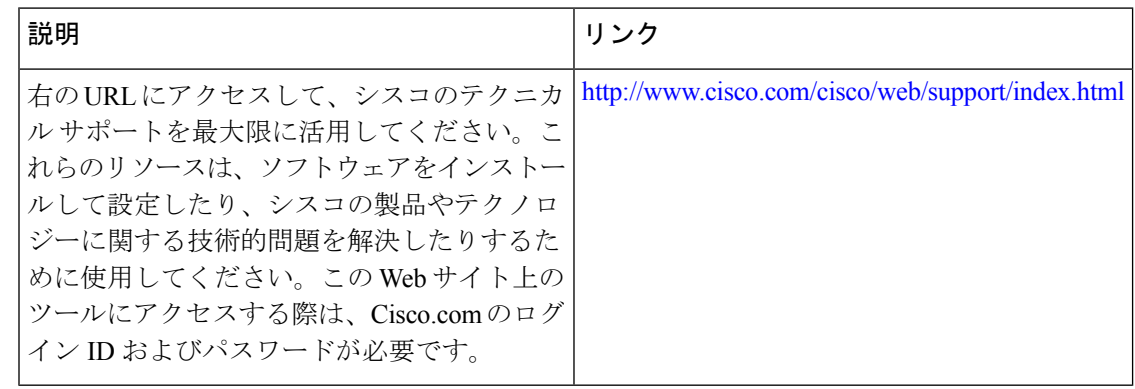

### **RRI** の機能情報

次の表に、このモジュールで説明した機能に関するリリース情報を示します。この表は、ソフ トウェア リリース トレインで各機能のサポートが導入されたときのソフトウェア リリースだ けを示しています。その機能は、特に断りがない限り、それ以降の一連のソフトウェアリリー スでもサポートされます。

プラットフォームのサポートおよびシスコソフトウェアイメージのサポートに関する情報を検 索するには、Cisco Feature Navigator を使用します。Cisco Feature Navigator にアクセスするに は、[www.cisco.com/go/cfn](http://www.cisco.com/go/cfn) に移動します。Cisco.com のアカウントは必要ありません。

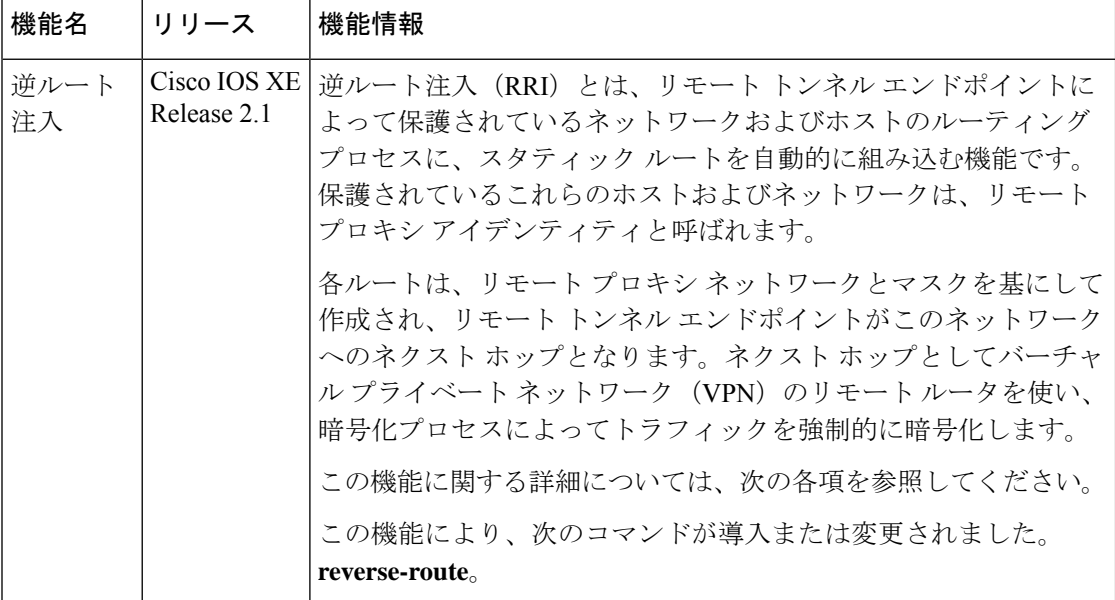

#### 表 **<sup>1</sup> : RRI** の機能情報

翻訳について

このドキュメントは、米国シスコ発行ドキュメントの参考和訳です。リンク情報につきましては 、日本語版掲載時点で、英語版にアップデートがあり、リンク先のページが移動/変更されている 場合がありますことをご了承ください。あくまでも参考和訳となりますので、正式な内容につい ては米国サイトのドキュメントを参照ください。